## SAP ABAP table MDG0401 {Enrichment-Mapping of Business Activity and Enrichment Spot}

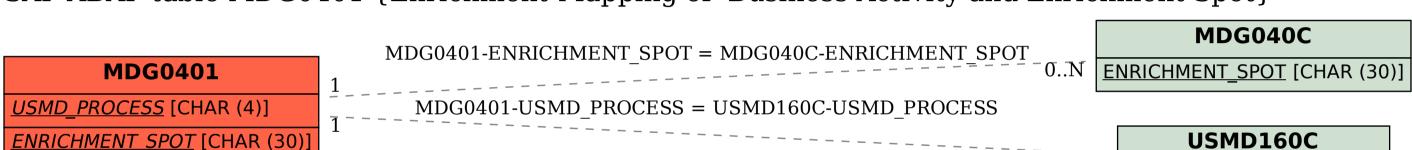

USMD160C

 $0..\overline{
m N}$ 

USMD PROCESS [CHAR (4)]